## 长期的人 Excel PDF PDF 2014年1月11日 PDF

## https://www.100test.com/kao\_ti2020/645/2021\_2022\_\_E6\_8C\_89\_ E8\_87\_AA\_E5\_B7\_B1\_E9\_c98\_645858.htm Excel

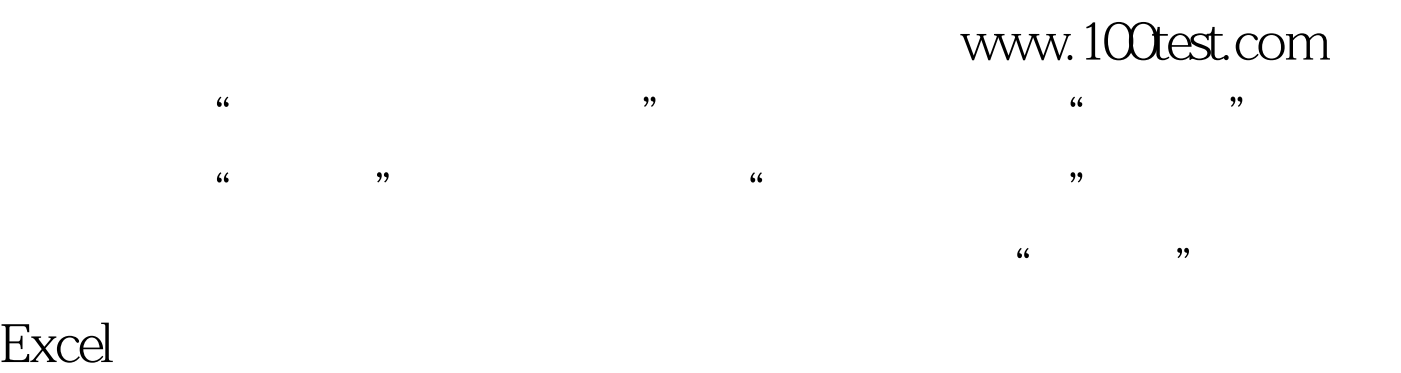

 $\therefore$  #0000ff> #0000ff>

#0000ff>全国计算机等级考试三级数据库技术训练题 100Test

www.100test.com